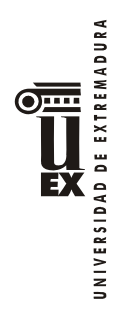

# **PROGRAMA DE LA ASIGNATURA DE GEOMÁTICA**

# **Curso académico: 2012-13**

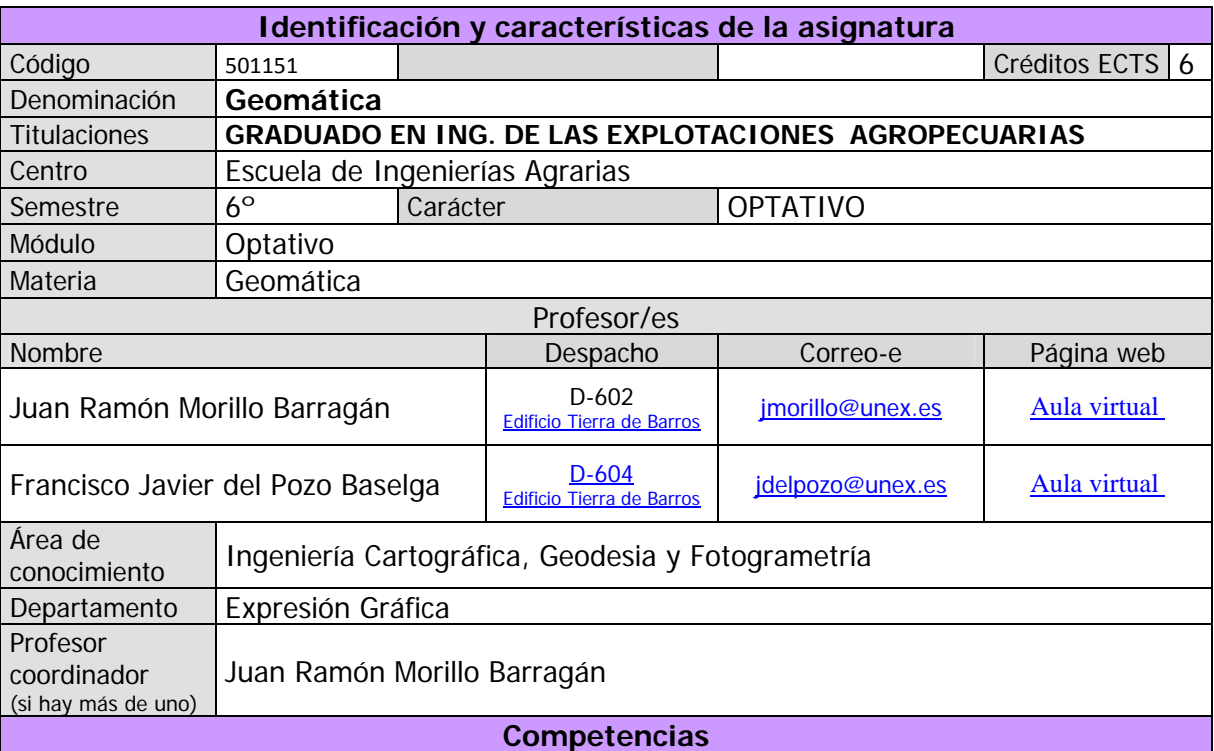

# **EN COMPETENCIAS GENERALES DEL TÍTULO:**

Capacidad para la redacción y firma de mediciones, segregaciones, parcelaciones, valoraciones y tasaciones dentro del medio rural, la técnica propia de la industria agroalimentaria y los espacios relacionados con la jardinería y el paisajismo, tengan o no carácter de informes periciales para Órganos judiciales o administrativos, y con independencia del uso al que este destinado el bien mueble o inmueble objeto de las mismas. (Orden CIN/323/2009, de 9 de febrero, BOE nº 43 de 19/02/2009)

# **EN COMPETENCIAS ESPECÍFICAS DE LA ASIGNATURA:**

CC6: Levantamientos y replanteos topográficos. Cartografía, fotogrametría, sistemas de información geográfica y teledetección en agronomía.

T1: Dominio de las TIC.

T2: Conocimiento de una lengua extranjera (inglés).

(Las tres competencias anteriores están vinculadas a la asignatura en la propuesta de la UEX para la verificación del Plan de estudios y quedan definidas en la Orden CIN/323/2009, de 9 de febrero, BOE nº 43 de 19/02/2009)

Además, en nuestra asignatura los alumnos deberán:

- Adquirir capacidad para usar y programar ordenadores, manejar sistemas operativos, bases

de datos y programas informáticos con aplicación en ingeniería.

 - Incrementar y potenciar las capacidades y destrezas adquiridas en la asignatura de Topografía y Geodesia, y definidas en los epígrafes siguientes:

- 1. Capacidad para acometer el levantamiento y confección de los planos topográficos, así como para interpretarlos, usarlos y aprovecharlos de manera eficiente en la redacción de informes, peritaciones y proyectos, y en el traslado al terreno, cuando ello resulte necesario, de las alineaciones y/o entidades puntuales contenidas en los planos.
- 2. Destreza en el manejo de los equipos topográficos, criterio para elegir los puntos que definen la forma del terreno y aptitud para planificar adecuadamente los trabajos y para evaluar la calidad de los resultados obtenidos.

# **Temas y contenidos Breve descripción del contenido**

Equipos electrónicos y técnicas informáticas usados para el registro, transferencia y procesado automático de datos en los levantamientos topográficos. Generación de modelos digitales del terreno. Cálculo automático de superficies y volúmenes en deslindes y particiones, en obras de movimiento de tierras y en cuencas, charcas y embalses. Software para replanteos. Control automático de maquinaria agrícola. Acceso a las infraestructuras de datos espaciales disponibles en la red (SIGPAC, PNOA, MTN, OVC, etc.)

# **Temario de la asignatura (Teoría)**

Denominación del tema 1: **INTRODUCCIÓN A LA INFORMÁTICA Y SUS APLICACIONES EN GEODESIA Y TOPOGRAFÍA.** Profesor: Javier del Pozo

Contenidos del tema 1:

UNIVERSIDAD DE EXTREMADURA

 $\overline{\odot}$  ...

EX

- 1-1 Introducción a la informática y sus aplicaciones en Geodesia y Topografía.
- 1-2 Captura y registro automático de datos.
- 1-3 Equipos de campo.

Denominación del tema 2**: MANEJO Y PROCESADO DE DATOS.** Profesor: Javier del Pozo Contenidos del tema 2:

- 2-1 Transferencia a los equipos de oficina y procesado de datos para la obtención del plano topográfico en soporte digital.
- 2-2 Modelos ráster y vectorial.
- 2-3 Ficheros gráficos y ficheros de texto.
- 2-4 Georreferenciación.

Denominación del tema 3: **CARTOGRAFÍA EN LA RED.** Profesor: Javier del Pozo Contenidos del tema 3:

- 3-1 Cartografía en la Red.
- 3-2 Infraestructuras de datos espaciales.
- 3-3 Acceso para visualización, descarga y análisis.

### Denominación del tema 4: **TRABAJOS PLANIMÉTRICOS.** Profesor: Javier del Pozo Contenidos del tema 4:

- 4-1 Trabajos Planimétricos.
- 4-2 Obtención de superficies.
- 4-3 Deslindes, particiones y segregaciones.
- 4-4 Marqueo de plantaciones y Replanteos.

UNIVERSIDAD DE EXTREMADURA EX

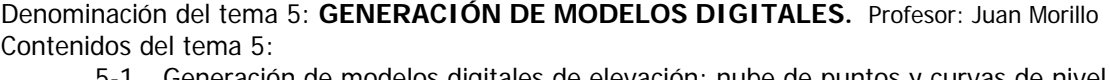

- 5-1 Generación de modelos digitales de elevación: nube de puntos y curvas de nivel.
- 5-2 Obtención de modelos a partir de una rejilla regular de puntos.
- 5-3 Incorporación de las líneas fundamentales del relieve del terreno.
- 5-4 Red de triángulos irregulares.
- 5-5 Plano de curvas de nivel.

Denominación del tema 6: **TRABAJOS ALTIMÉTRICOS LINEALES.** Profesor: Juan Morillo Contenidos del tema 6:

- 6-1 Alineaciones: rectas y curvas de transición.
- 6-2 Rasantes y acuerdos verticales.
- 6-3 Perfiles longitudinales.
- 6-4 Perfiles transversales.
- 6-5 Secciones tipo.
- 6-6 Cálculo de volúmenes por el método de los perfiles.

Denominación del tema 7: **TRABAJOS ALTIMÉTRICOS SUPERFICIALES.** Profesor: Juan Morillo Contenidos del tema 7:

- 7-1 Modificación del modelo digital de elevaciones.....
- 7-2 Cálculo de volúmenes por el método de la cuadrícula.
- 7-3 Compensación de desmontes y terraplenes.
- 7-4 Determinación de la extensión de una cuenca.
- 7-5 Mapas de pendientes y mapas de visibilidad.
- 7-6 Representaciones tridimensionales.

Denominación del tema 8: **CONTROL AUTOMÁTICO DE MAQUINARIA.** Profesor: Juan Morillo Contenidos del tema 8:

- 8-1 Control automático de maquinaria.
- 8-2 Sistemas de dosificación variable.
- 8-3 Plantaciones automáticas.
- 8-4 Nivelación láser.

# **Temario de la asignatura (Prácticas)**

Denominación de la práctica 1: **LA ESTACIÓN TOTAL. (Campo-Laboratorio Topografía).**  Profesor: Javier del Pozo

Desarrollo:

- Conocimiento de la Estación Total.
- Elementos de manipulación.
- Configuración de los parámetros de operación.
- Datos que pueden registrarse en soporte digital.
- Funciones y prestaciones de los equipos que utilizaremos en las prácticas.

Denominación de la práctica 2: **LEVANTAMIENTO POR RADIACIÓN. (Campo-Laboratorio Topografía).** Profesor: Javier del Pozo

Desarrollo:

- Levantamiento por radiación con estación total.
- Registro de coordenadas en soporte digital en un sistema **local** de referencia.
- Codificación para el dibujo automático de puntos aislados, poligonales y arcos.
- Codificación para su vinculación a diferentes capas en el fichero gráfico

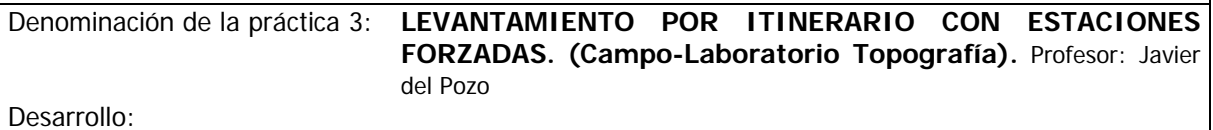

DE EXTREMADURA - Levantamiento por itinerario con enlaces directos (Estación Forzada), con registro de coordenadas en soporte digital en un sistema **local** de referencia. UNIVERSIDAD

Denominación de la práctica 4: **TRANSFERENCIA DE DATOS. (Sala de ordenadores).** Profesor: Javier del Pozo

#### Desarrollo:

EX

- Vertido al ordenador de los datos registrados con la estación total.
- Software de transferencia.
- Directorio donde se guardan los archivos transferidos y formato inicialmente asignado a los mismos por el programa de transferencia.
- Acceso a la consulta y edición de los datos guardados.
- Exportación a ficheros de texto codificados en ASCII.
- Exportación a ficheros gráficos en formato vectorial.

Denominación de la práctica 5: **RECEPTORES GPS. (Campo-Laboratorio Topografía).** Profesor: Javier del Pozo

#### Desarrollo:

- Conocimiento de los Receptores GPS topográficos.
- Elementos de manipulación.
- Configuración de los parámetros de operación.
- Datos que pueden registrarse en soporte digital.
- Coordenadas geográficas frente a Coordenadas UTM.
- Datums o Sistemas de referencia.
- Correcciones diferenciales en tiempo real (RTK) a partir de un segundo receptor de referencia o utilizando una red de estaciones fijas.
- Radio módems frente a redes de telefonía móvil digital
- Funciones y prestaciones de los equipos que utilizaremos en las prácticas

## Denominación de la práctica 6: **LEVANTAMIENTO CON RECEPTORES GPS EN PROYECCIÓN UTM. (Campo-Laboratorio Topografía).** Profesor: Juan Morillo

Desarrollo:

- Levantamiento con receptores GPS en proyección UTM.
- Observación y registro de los puntos de detalle y/o elementos poligonales en las zonas despejadas del territorio a levantar.
- Elección, señalización y observación de los puntos auxiliares que formarán la red de apoyo que ha de servir después para realizar el levantamiento con estación total en las zonas del territorio donde no exista cobertura GPS.

#### Denominación de la práctica 7: **VOLCADO DE DATOS GPS AL ORDENADOR. (Sala de ordenadores).** Profesor: Javier del Pozo

Desarrollo:

- Vertido al ordenador de los datos registrados con los equipos GPS.
- Software de transferencia.
- Directorio donde se guardan los archivos transferidos y formato inicialmente asignado a los mismos por el programa de transferencia.
- Acceso a la consulta y edición de los datos guardados.
- Exportación a ficheros de texto.
- Exportación a ficheros gráficos.

UNIVERSIDAD DE EXTREMADURA Denominación de la práctica 8: **LEVANTAMIENTO POR ITINERARIO CON ESTACIONES** 

# **LIBRES. (Campo-Laboratorio Topografía).** Profesor: Javier del Pozo

Desarrollo:

EX

 - Levantamiento por itinerario con enlaces por intersección (Estaciones libres: Porro y Pothenot), con cálculo automático y registro de coordenadas en proyección UTM..

Denominación de la práctica 9: **HERRAMIENTAS CAD. (Sala de ordenadores).** Profesor: Javier del Pozo

Desarrollo:

- Software de Dibujo Asistido por ordenador.
- Generación semiautomática del plano topográfico en planta o en 3D.
- Herramientas de edición y consulta de propiedades de las entidades gráficas.
- Herramientas de presentación y/o impresión en formato papel.

Denominación de la práctica 10: **MACROS Y OTRAS UTILIDADES CAD. (Sala de ordenadores).** Profesor: Javier del Pozo

Desarrollo:

- Obtención de áreas y superficies de poligonales en 2D.
- Particiones, segregaciones y deslindes.
- Edición gráfica de las trazas de las obras y/o de las actuaciones concebidas en el proyecto técnico, que luego, en la fase de ejecución, deban trasladarse al terreno.
- Exportación a ficheros de texto del listado de puntos y coordenadas que definen la traza y la rasante de esas obras y actuaciones.
- Transferencia de ficheros a los equipos de campo.

Denominación de la práctica 11: **GENERACIÓN DE MODELOS DIGITALES DE ELEVACIONES (Campo- Sala de ordenadores).** Profesor: Juan Morillo

Desarrollo:

- Levantamiento cinemático.
- Líneas de ruptura y contornos.
- Generación de MDE.
- Plano de curvas de nivel.

## Denominación de la práctica 12:

#### Desarrollo: **PROYECTO DE UN CAMINO (Sala de ordenadores).** Profesor: Juan Morillo

- Proyecto de un camino.
- Generación de perfil longitudinal.
- Generación de perfiles transversales.
- Cálculo de volúmenes.

# Denominación de la práctica 13:

### Desarrollo: **ABANCALAMIENTO DE TERRENOS (Sala de ordenadores).** Profesor: Juan Morillo

- Abancalamiento de terrenos.

- Cálculo de volúmenes por el método de la cuadrícula.
- Determinación de la extensión de una cuenca.
- Mapas de pendientes y mapas de visibilidad.
- Representaciones tridimensionales.
- Exportación a ficheros de texto del listado de puntos y coordenadas que definen la traza y la rasante de esas obras.
- Transferencia de ficheros a los equipos de campo.

DE EXTREMADURA **EX** UNIVERSIDAD

### Denominación de la práctica 14:

### Desarrollo: **REPLANTEOS CON GPS Y ESTACIÓN TOTAL (Campo).** Profesor: Juan Morillo

- Replanteo con equipos GPS.
	- Puntos, alineaciones y rejillas
	- Ubicación y señalización sobre el terreno de la traza en planta y obtención de cotas rojas en cada señal
	- Replanteo con Estación Total

## Denominación de la práctica 15:

Desarrollo: **VISUALIZADORES CARTOGRÁFICOS (Sala de ordenadores).** Profesor: Juan Morillo

- Visualizadores de cartografía en la red. Programas específicos para descarga de cartografía
- Clientes ligeros que funcionan desde el navegador de Internet.
- Clientes pesados o aplicaciones específicas de SIG que ofrecen funcionalidades de búsqueda, visualización, consulta y análisis
- Servidores que dan acceso a la descarga libre de ortofotos y mapas georreferenciados.
- Análisis de los ficheros de georreferenciación y estructura de los mismos
- Programas específicos para descarga de cartografía

#### Denominación de la práctica 16:

Desarrollo: **GEORREFERENCIACIÓN (Sala de ordenadores).** Profesor: Juan Morillo

- Inserción de imágenes ráster, mapas y ortofotos, sobre el fichero vectorial de CAD.
- Georreferenciación manual.
- Análisis, consulta y edición de ficheros de georreferenciación.
- Inserción automática de mapas y ortofotos georreferenciados.
- Descarga automática desde la red.

Denominación de la práctica 17:

### Desarrollo: **NAVEGADORES GPS (Campo).** Profesor: Juan Morillo

- Uso de navegadores GPS. Configuración del equipo: sistema de referencia, formato de coordenadas, activación de correcciones WAAS, EGNOS, etc.
- Registro de puntos de ruta (Waypoints) y de trayectos recorridos (Tracks).
- Establecimiento de rutas y navegación sobre ellas.
- Interpretación de las indicaciones de navegación, configuración de los campos que queremos visualizar.
- Obtención de áreas y superficies.

Denominación de la práctica 18:

Desarrollo: **GESTIÓN DE DATOS DEL NAVEGADOR (Sala de ordenadores).** Profesor: Juan Morillo

- Trasferencia de datos entre el navegador y el ordenador personal.
- Gestión y análisis de Tracks y Waypoints.
- Ficheros de intercambio, diferentes formatos.
- Visualización sobre Google Earth.

**IREMADURA** 

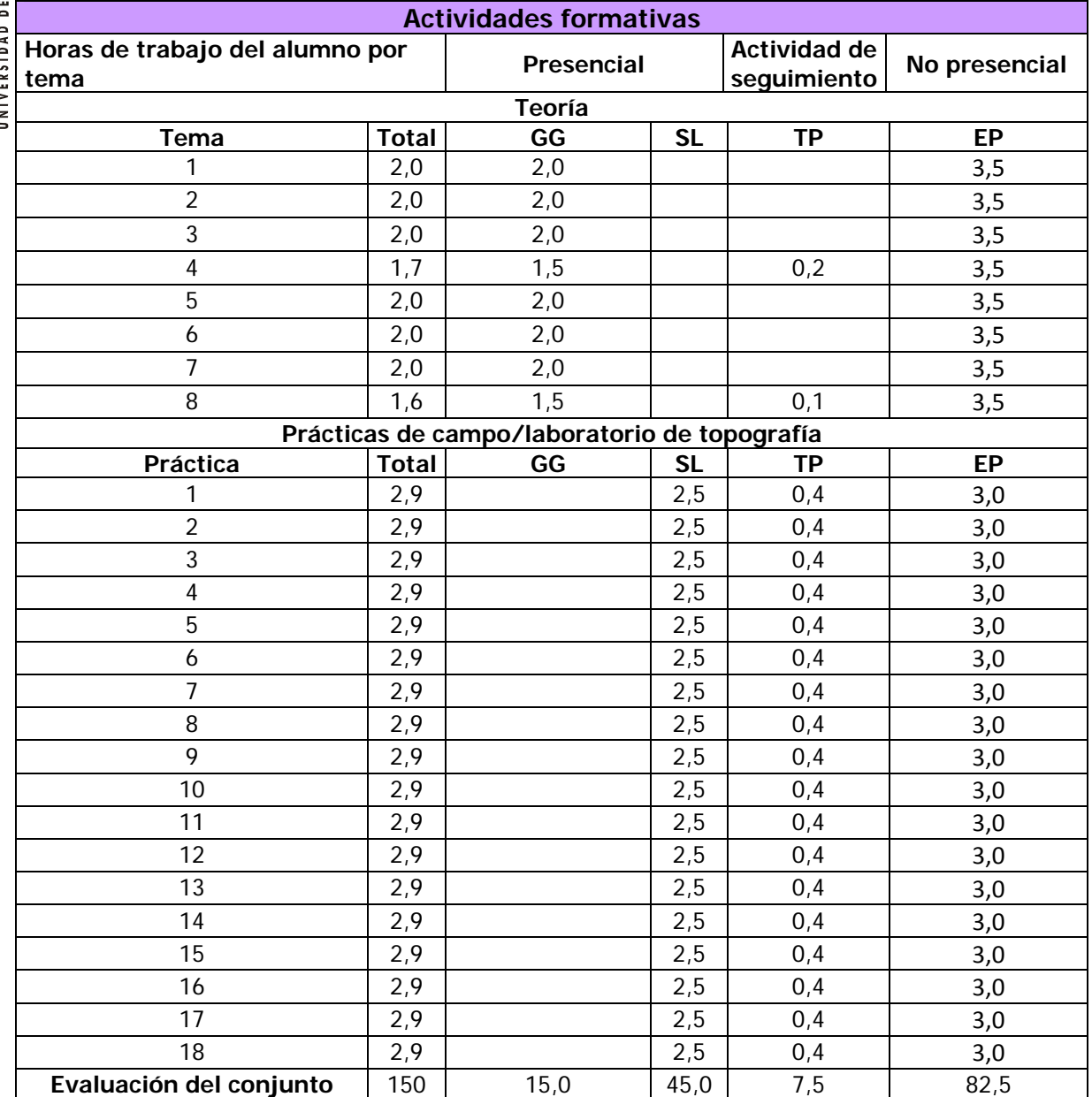

GG: Grupo Grande (100 estudiantes).

SL: Seminario/Laboratorio (prácticas clínicas hospitalarias = 7 estudiantes; prácticas laboratorio o campo = 15; prácticas sala ordenador o laboratorio de idiomas = 30, clases problemas o seminarios  $o$  casos prácticos = 40).

TP: Tutorías Programadas (seguimiento docente, tipo tutorías ECTS).

EP: Estudio personal, trabajos individuales o en grupo, y lectura de bibliografía.

## **Sistemas de evaluación**

La calificación global será la resultante de la evaluación continua y un examen final en un 40 % y 60 % respectivamente.

#### **Evaluación continua**

Los alumnos que durante el curso vayan realizando las prácticas encargadas y asistiendo regularmente a clase, serán sometidos a evaluación continua durante las tutorías programadas pudiendo acumular hasta un máximo de 4 puntos repartidos según los siguientes conceptos:.

> - Presencialidad: hasta 0,4 puntos para los alumnos que cumplan con el 95 % de asistencia a las clases teóricas y prácticas. Por cada hora por debajo de este umbral serán penalizados con una

DE EXTREMADURA EX **JNIVERSIDAD** 

decima de punto.

- Prácticas: hasta 3,6 puntos en el total de 18 prácticas lo que supone 0,2 puntos por cada práctica. La entrega atrasada o incompleta penalizará 0,1 punto

#### **El examen final**

- La puntuación máxima será de 6 puntos.
- Consistirá en 10 preguntas tipo test.
- Cada pregunta del test, contendrá un enunciado con cuatro soluciones posibles: a, b, c y d, debiendo el alumno indicar en el espacio habilitado al efecto, cual o cuales de estas soluciones son correctas. -Las preguntas bien contestadas contarán 0,60 puntos.
- -Cuando en una pregunta se indique como buena una solución que sea incorrecta, dicha pregunta restará 0,15 puntos, aunque en la misma se haya indicado alguna otra solución que si fuera correcta.
- -Si una pregunta tiene varias soluciones correctas y el alumno indica sólo algunas de ellas, la puntuación será la que proporcionalmente corresponda, excepto en el supuesto contemplado en el epígrafe anterior.

Para los supuestos no contemplados en los apartados anteriores, el profesor o tribunal establecerán los criterios que estimen oportunos.

 Una vez realizado el examen, durante el periodo de reclamaciones, los alumnos tendrán a su disposición una copia del examen resuelto que podrán consultar en el despacho del profesor, o reproducir en el servicio de copistería del centro.

## **Bibliografía y otros recursos**

## **Bibliografía:**

ASHAI PRECISION CO. LTD.

"Principios de la medición electrónica de ángulos. Codificador incremental óptico" Revista: Topografía y cartografía. Vol. V nº 28/29-1988

BANNISTER, A. y RAYMOND, S.

"Técnicas modernas de topografía"

Ed. Representaciones y Servicios de Ingeniería. - México 1987

BOSQUE SENDRA, JOAQUÍN y otros.

"Sistemas de información geográfica: Prácticas con PC ARC/INFO e IDRISI" Ed. RA-MA – Madrid 1994

CHUECA PAZOS, M. "Topografía". Tomos I y II Ed. Dossat, S.A. - Madrid 1982

BAS VIVANCOS, CESÁREO "Topografía agrícola" Universidad Politécnica de Valencia. - Valencia 1991

DOMÍNGUEZ GARCÍA-TEJERO, FRANCISCO "Topografía General y Aplicada" Ed. Mundi-Prensa. 12ª Edición - Madrid 1993

 FLORENCE MORELLA, Antonio "Diferencias de nivel en fotografía aérea"  $\begin{array}{c}\n\begin{array}{c}\n\text{if } n \neq 0 \\
\text{if } n \neq 0\n\end{array}\n\end{array}$ EX DAD **JNIVERSI** 

nº 5 - Cuadernos de Fotointerpretación. Ed. Servicio Geográfico del Ejército, - Madrid 1972

FLORENCE MORELLA, Antonio "Estereoscopía en fotografía aérea" nº 2 - Cuadernos de Fotointerpretación. Ed. Servicio Geográfico del Ejército, - Madrid 1971

GARCÍA MARTÍN, ANTONIO y otros. "Topografía aplicada para ingenieros" Universidad de Murcia. - Murcia 1996

GARCÍA MARTÍN, ANTONIO y otros "Topografía básica para ingenieros" Universidad de Murcia. - 1ª Reimpresión. Murcia 1996 HURN, J. "G.P.S. Una guía para la próxima utilidad" Trimble Navigatión - GRAFINTA S.A. (sin fecha) LÓPEZ CUERVO, S. "Topografía" Ed. Mundiprensa. - Madrid 1993

MARTÍN ASÍN, FERNANDO "Geodesia y Cartografía Matemática" Distribuido por Paraninfo. - 3ª Edición. Madrid 1990

MARTÍN SÁNCHEZ, SIXTO "Topografía para carreras técnicas" Escuela Gráfica Salesiana. - Sevilla 1977

NÚÑEZ GARCÍA DEL POZO, A. y otros. "G.P.S. La nueva era de la topografía. Ed. de las Ciencias Sociales, SA - Madrid 1992

OJEDA RUIZ, JOSÉ LUIS "Métodos topográficos y oficina técnica" Impreso en Instituto Geográfico Nacional. Madrid 1984

SÁNCHEZ RÍOS, ALONSO "Fundamentos teóricos de los Métodos topográficos" Ed. Bellisco – 1ª edición 2000

VALDÉS DOMÉNECH, FRANCISCO "Aparatos Topográficos" Ed. CEAC, S.A. - 1ª Edición. Barcelona 1985

VALDÉS DOMÉNECH, FRANCISCO "Prácticas de Topografía, Cartografía y Fotogrametría" Ed. CEAC, S.A. - 1ª Edición. Barcelona 1981

DE EXTREMADURA  $\overline{\odot}$  ... EX UNIVERSIDAD

VALDÉS DOMÉNECH, FRANCISCO

"Topografía"

Ed. CEAC, S.A. - 2ª Edición. Barcelona 1985.

#### **Otros recursos:**

 Ficha de la asignatura, apuntes, relación de ejercicios resueltos, trabajos encomendados, enlaces a webs relacionadas, etc. Disponibles a través del [Aula virtual de la asignatura.](http://campusvirtual.unex.es/portal/)

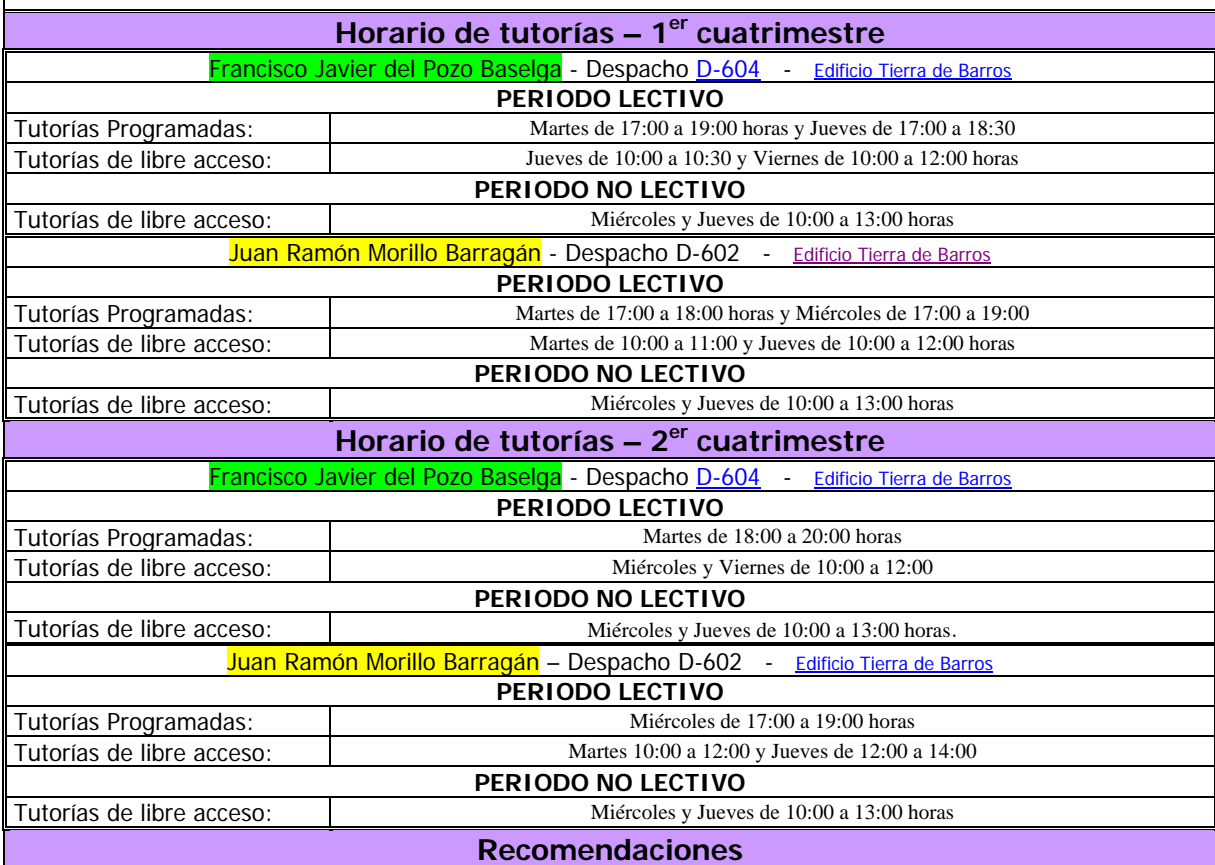

Asistencia a clases.

Ejecución de los trabajos encomendados.

Lectura y consulta de bibliografía.

Participación activa del alumno, especialmente en tutorías.

#### **Objetivos**

#### **Objetivos generales:**

Con el temario propuesto pretendemos lograr que los alumnos que cursen la asignatura lleguen a:

- Conocer los equipos electrónicos topográficos como estaciones totales y receptores GPS.

 - Conocer las técnicas informáticas empleadas para el registro, transferencia y procesado automático de datos en los levantamientos topográficos y replanteos.

- Aprender a determinar los diferentes métodos empleados en los levantamientos con equipos electrónicos topográficos.

 - Conocer los métodos empleados para el cálculo automático de movimiento de tierras tanto en obras lineales (caminos) como en obras superficiales (abancalamientos).

- Conocer los sistemas automáticos de control de la maquina agrícola.

- Conocer y explotar la Cartografía existente en la Web.

 **En resumen se pretende que el alumno que curse nuestra asignatura, adquiera los conocimientos necesarios para abordar sin dificultad el levantamiento y replanteos con equipos electrónicos topográficos así como la explotación automatizada de los datos.** 

## **Objetivos específicos:**

-Pretendemos que el alumno alcance una cierta habilidad y destreza en el manejo inteligente de los

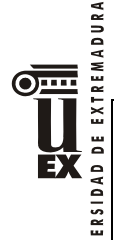

instrumentos y del material científico, que más tarde, cuando haya obtenido el título, necesitará utilizar para el ejercicio de su actividad profesional.

 -En el ámbito de nuestras competencias, el alumno deberá adquirir soltura en el manejo de los distintos instrumentos de campo y oficina **que utilizando técnicas electromagnéticas y de computación**, se emplean para la medición, el registro y el procesado automático de los datos que intervienen en los trabajos necesarios para el levantamiento de planos topográficos y para el replanteo de obras o el marqueo de plantaciones.

 -También tendrá que saber elegir aquellos puntos que sean esenciales para obtener una completa y fiel información del terreno a representar.

 -Así mismo habrá de desarrollar aptitudes que le permitan planificar óptimamente los trabajos y realizar las oportunas comprobaciones antes de dar por finalizado el levantamiento.

# **Metodología**

Durante las clases teóricas en Grupo Grande se utilizará fundamentalmente la técnica expositiva, apoyada con presentaciones multimedia y complementada con técnicas de interrogatorio, argumentación, diálogo y discusión en torno a los contenidos que se estén desarrollando. También se encomendará a los alumnos a título individual, la resolución de ejercicios y problemas concretos, de los que luego se hará un exhaustivo seguimiento evaluando los resultados en las tutorías programadas.

Durante las clases de prácticas, los alumnos organizados en grupos reducidos y dirigidos por el profesor responsable, realizarán en campo los trabajos encomendados y aprenderán a desarrollar de forma sistemática, con corrección y sin titubeos las anotaciones, y operaciones que resulten necesarias para la obtención del producto buscado.

Las tutorías programadas en pequeños grupos, servirán para la evaluación continuada y el control del desarrollo de los trabajos encomendados mediante un contacto más directo entre alumno y profesor, donde las técnicas predominantes serán el interrogatorio, la argumentación el diálogo y la discusión.

### **Material disponible**

Para el desarrollo de las clases de teoría la Escuela cuenta con aulas dotadas de pizarra, proyectores de transparencias y diapositivas y cañón multimedia.

Para el desarrollo de las prácticas, el laboratorio de topografía de la Escuela cuenta taquímetros electrónicos y receptores GPS, tanto mono-frecuencia, como bi-frecuencia con correcciones diferenciales RTK.

Así mismo la Escuela cuenta con dos aulas de informática para el desarrollo de las prácticas que tengan que desarrollarse en salas de ordenadores.

### **Recursos virtuales**

[Aula virtual de la asignatura.](http://campusvirtual.unex.es/portal/)